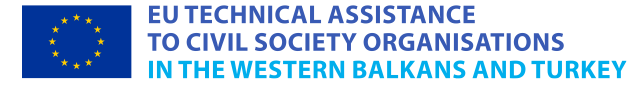

**BATI BALKANLAR VE TÜRKİYE'DEKİ STK'LAR İÇİN DİJİTAL VE BİT ARAÇLARINDA EĞİTİMLER VE KILAVUZ**

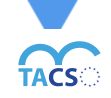

The TACSO project is supported by the European Union

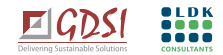

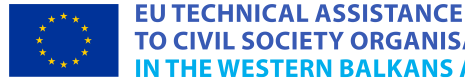

.

TO CIVIL SOCIETY ORGANISATIONS IN THE WESTERN BALKANS AND TURKEY

**YAZARLAR:** Cihan Kılıç ve Marinela Šumanjski

**EDİTÖRLER:** Tanja Hafner Ademi ve Tanja Bjelanović

**YIL:** Ağustos, 2020

Bu belge, EU TACSO 3 projesi kapsamında, Avrupa Birliği'nin mali desteği altında hazırlanmıştır. Bu belgenin içeriği yalnızca araştırmacılar ekibinin sorumluluğundadır ve hiçbir koşulda Avrupa Birliği'nin konumunu yansıttığı düşünülemez.

# **İÇİNDEKİLER**

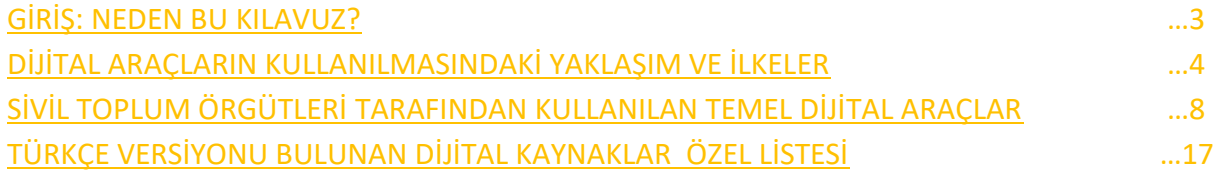

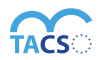

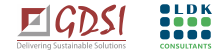

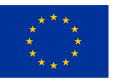

### **GİRİŞ: NEDEN BU KILAVUZ?**

<span id="page-2-0"></span>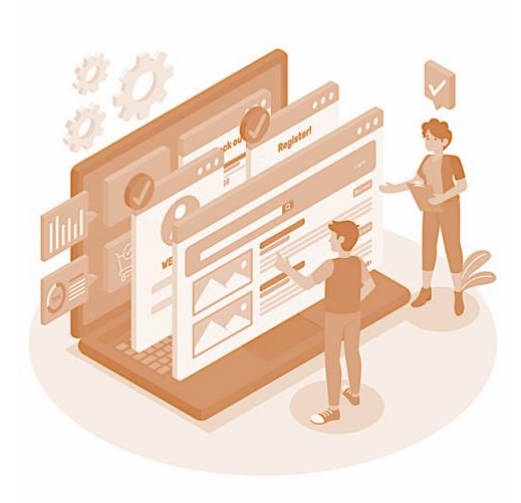

Sevgili okuyucu,

Somut girdilerle sürece başlamadan önce, bu kısa kılavuzun ilk etapta nasıl ve neden oluşturulduğuna dair bir hikaye anlatmak istiyoruz.

Bu kılavuz, hem sivil toplumun çalışmalarına bilişimin ve dijital araçların eklemlendirilmesi ihtiyacından hem de pandemi sürecinin sivil toplum örgütleri (STÖ) için tanımladığı yeni çalışma alanına uyum gerekliliğine cevap olarak meydana geldi. Pandemi sürecinde oluşan yeni çalışma ortamı örgütlerin, kurumların, üyelerin ve yararlanıcıların etkileşim halinde kalmasının uzaktan erişim çerçevesinde gerçekleştirilmesine neden oldu. Oluşan bu durumun ve bu çerçevede ortaya çıkan acil ihtiyaçların farkında

olan **[EU TACSO 3](https://tacso.eu/)** ve **[South East European Youth Network \(](https://www.seeyn.org/)***[Güney Doğu Avrupa Gençlik Ağı](https://www.seeyn.org/)* **- [SEEYN\)](https://www.seeyn.org/)**, Batı Balkanlar ve Türkiye'den çeşitli STÖ'lerin günlük çalışmalarda, ihtiyaca yönelik kapasite geliştirme programlarında, çevrimiçi eğitimlerde, tanıtım ve kampanya faaliyetlerinde dijital araçların kullanımını destekleyen bir kapasite geliştirme programı oluşturdu. Bu program çerçevesinde ülkelerin kendi dilinde sunulan eğitimler ve İngilizce eğitimler gerçekleştirildi ve bu eğitimler katılımcılara

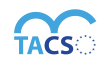

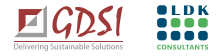

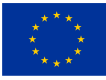

#### **EU TECHNICAL ASSISTANCE TO CIVIL SOCIETY ORGANISATIONS THE WESTERN BALKANS AND TURKEY**

mentörlerin destek sunduğu pratik uygulamalar ile desteklendi. Bu eğitimlere ve mentörlük desteğine ek olarak kapasite geliştirmeye yardımcı olacağını düşündüğümüz, çalışmalarımızda dijital araçları kullanırken kullandığımız yaklaşım ve ilkeler hakkında kısaca bilgi veren ve en çok kullanılan dijital araçlar ile kaynakların listelendiği bu kılavuzu oluşturduk.

## <span id="page-3-0"></span>**DİJİTAL ARAÇLARIN KULLANILMASINDAKİ YAKLAŞIM VE İLKELER**

Dijital dönüşüm sadece teknolojinin benimsenmesinden ibaret değildir; temel olarak, bu en kolay kısmı olarak nitelendirilebilir. Gerçek anlamda dönüşüm sağlamak için sivil toplum örgütleri insanları, süreci, kültürü ve teknolojiyi birleştirmek zorundadır, bu da küçük bir zorluk değildir. Ancak, bu imkansız değildir ve çok faydalı olabilir, bu yüzden konfor alanınızdan çıkmanızı ve dijital dünyanın fırsatlarını keşfetmeye başlamanızı önermekteyiz.

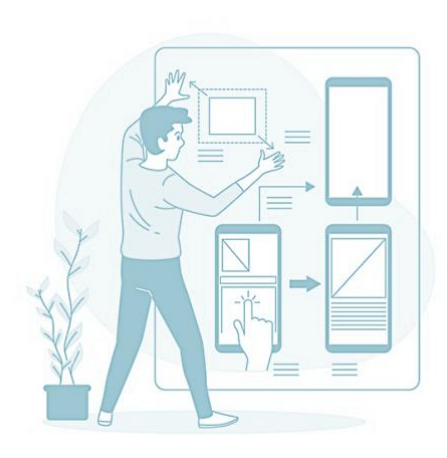

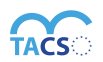

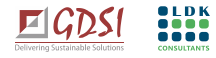

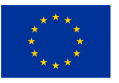

#### **ÇALIŞMALARIMIZDA FARKLI DİJİTAL ARAÇLAR KULLANMAMIZIN BAZI NEDENLERİ:**

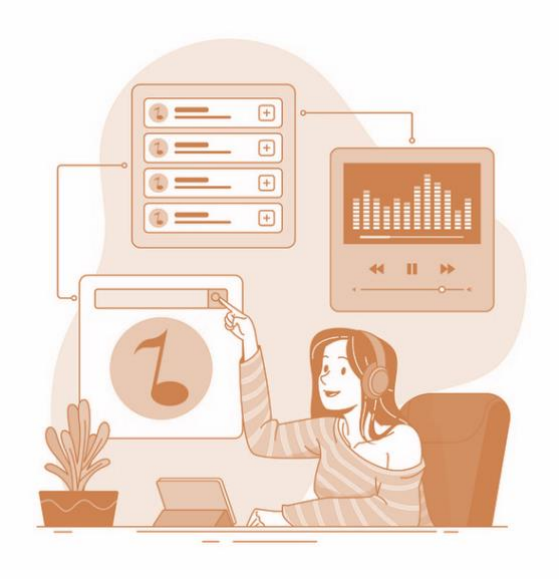

a) Birçok araç ücretsiz veya uygun fiyatlı, bu da genellikle bütçe oluşturabilmek için mücadele eden örgütler için büyük bir artı;

b) Dijital araçların kullanımı işinize yeni bakış açıları getirebilir ve yöntem ve yaklaşımlarınızı modernize edebilir;

c) Mevcut dijital araçların kullanımı oldukça kolaydır ve nasıl öğrenileceği konusunda birçok kaynak vardır.;

d) Genellikle, programlarımıza katılmaya davet ettiğimizde daha fazla kişiye ulaşmamıza yardımcı olabilirler;

e) Fiziki temas gerektiren toplantılara ve eski usül yöntemlerden uzak durmaya neden olan yeni zorluklara karşı bizi dayanıklı kılabilen en iyi yol olabilir;

f) Kapasiteyi geliştirir ve sizi konuya uygun, güncel tutar.

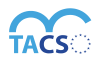

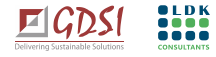

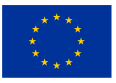

#### **EU TECHNICAL ASSISTANCE TO CIVIL SOCIETY ORGANISATIONS N THE WESTERN BALKANS AND TURKEY**

**TEKNOLOJİYİ KULLANMAK İÇİN İYİ NEDENLERİN YANI SIRA AKILDA TUTULMASI GEREKEN BAZI ZORLUKLAR VEYA HASSAS NOKTALARA DA VARDIR:** 

- a) Her zaman teknolojik donanımın yeterliliğine veya internet erişimine güvenemezsiniz;
- b) Yeni araçları öğrenmek ve bunları kullanmaktan emin olmak için biraz zamana ve çabaya ihtiyacınız var;
- c) İnternet, sosyal medya veya dijital araçlar aracılığıyla erişilemeyen bazı hedef gruplar bulunmaktadır ve bu gruplar unutulmamalı, süreç dışında bırakılmamalıdır;
- d) Gizlilik ve güvenlik riskleri hazırlık ve uygulama aşamasında değerlendirilmeli ve dikkate alınmalıdır;
- e) Teknoloji kullanımına dair farklı konuları hem iş arkadaşlarımız hem de yararlanıcılarımız ile eleştirel bir şekilde değerlendirmeye ve tartışmaya açık olmalıyız.

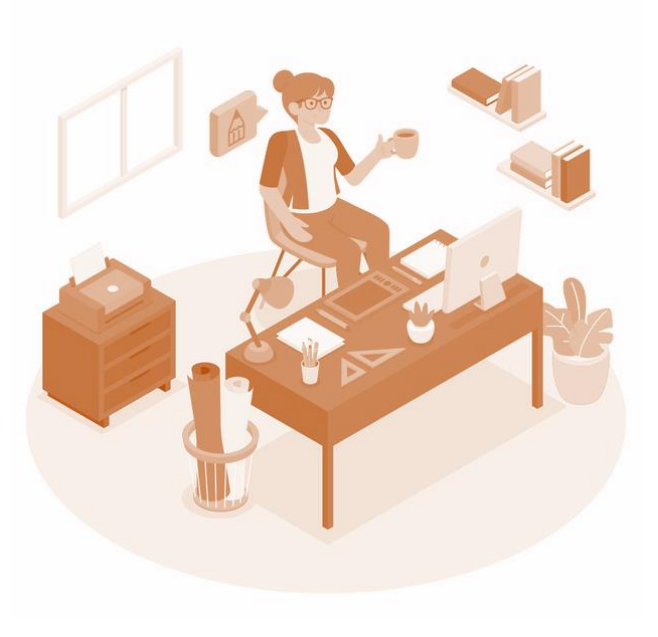

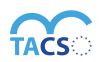

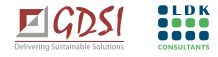

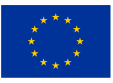

### **ÇALIŞMALARINIZDA DİJİTAL ARAÇLARI KULLANMANIN TEMEL İLKELERİ**

- a) Hangi dijital aracı kullanacağınıza karar verirken elde etmek istediğiniz amacı ve sonucu düşünün (sadece kullanmak için kullanmayın);
- b) Aracı iyi keşfedin ve alternatiflerini de kontrol edin;

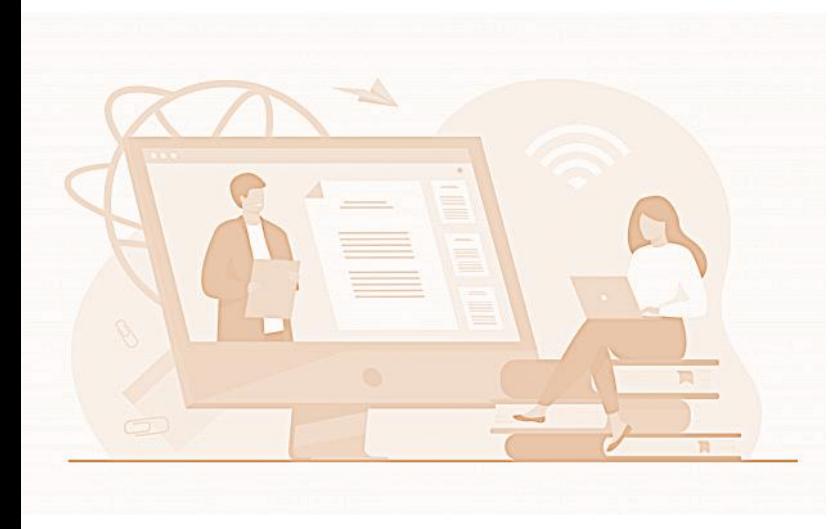

c) Koşulları, ortamı ve özellikleri değerlendirin: fiyat (araç ücretsiz mi? Sınırlamalar var mı?), kayıt ve giriş yapma ihtiyacı var mı?, aracın sağladığı görsel seçenekler, ses, metin formatı yeterli mi?, interaktif olmasına ihtiyacınız var mı? , aracı kullanma, etkinliği hazırlama süresi yeterli mi? çevrimiçi mi yoksa çevrimdışı mı kullanılacak?, gerekli donanımlar mevcut mu?, grup büyüklüğüne, katılımcıların / hedef grubun profiline uygun mu?…

d) Dijital araç / platform kullanmayı planlıyorsanız, her şeyi önceden hazırlayın ve test edin;

e) Yaratıcı olmaya çalışın ve aracın çeşitli potansiyellerini kullanın;

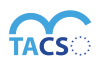

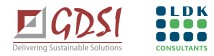

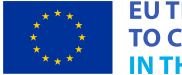

**EU TECHNICAL ASSISTANCE TO CIVIL SOCIETY ORGANISATIONS THE WESTERN BALKANS AND TURKEY** 

f) İnternet ve dijital araçları kullanırken gizlilik ve güvenliği unutmayın; Öğrenmenin ve kendinden emin olmanın en iyi yolu olabildiğince çok oynamaya, denemeye çalışmaktır

### <span id="page-7-0"></span>**SİVİL TOPLUM ÖRGÜTLERİ TARAFINDAN KULLANILAN TEMEL DİJİTAL ARAÇLAR**

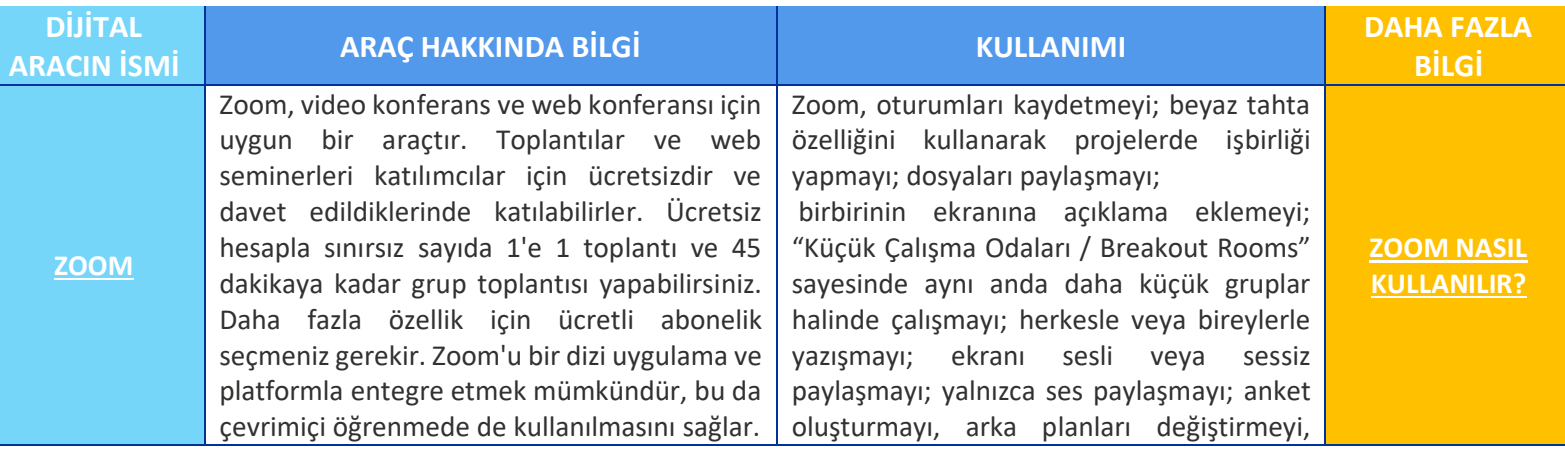

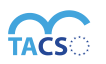

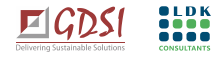

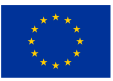

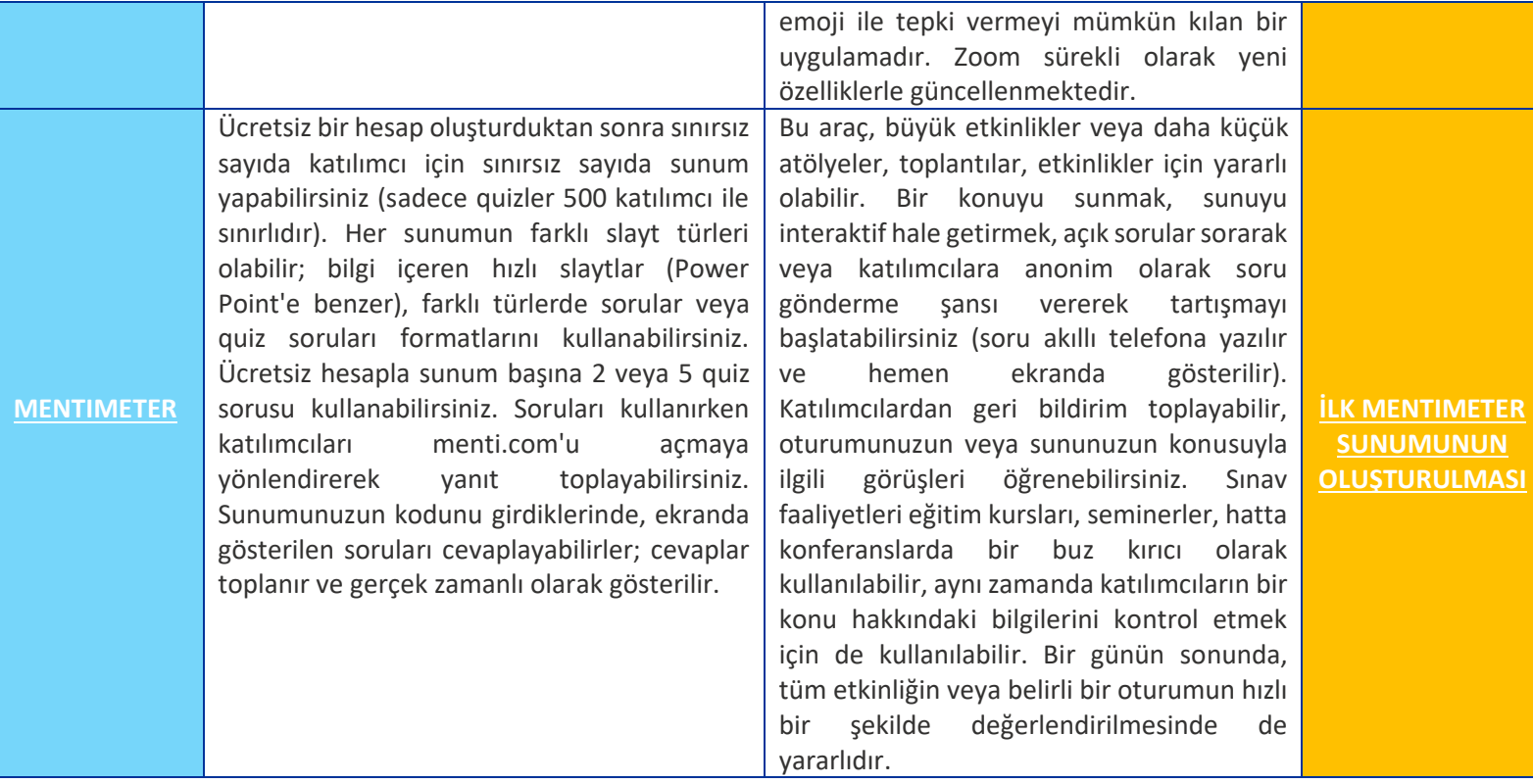

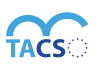

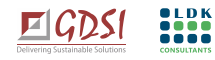

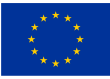

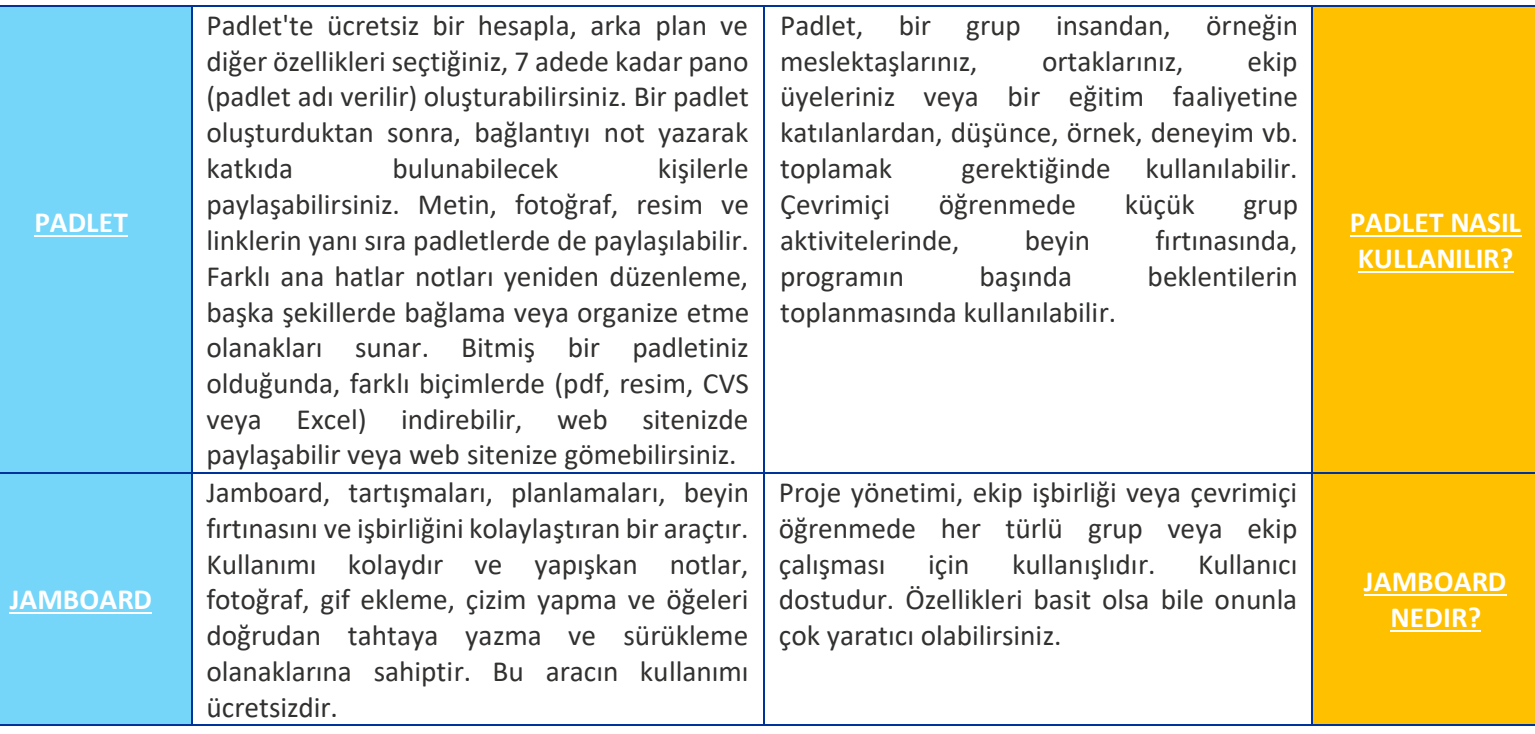

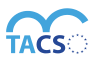

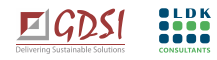

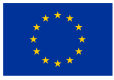

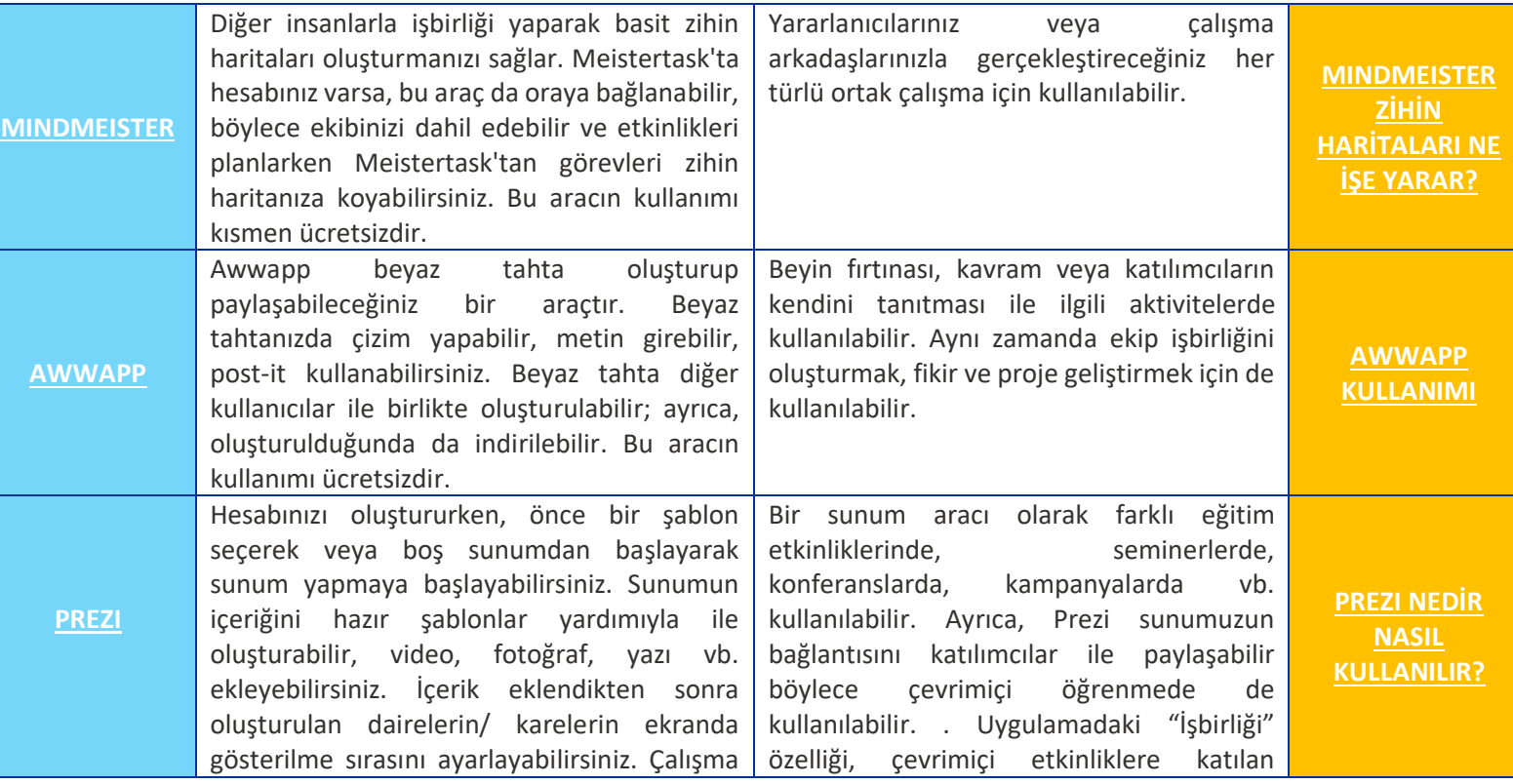

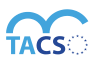

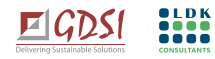

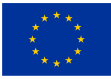

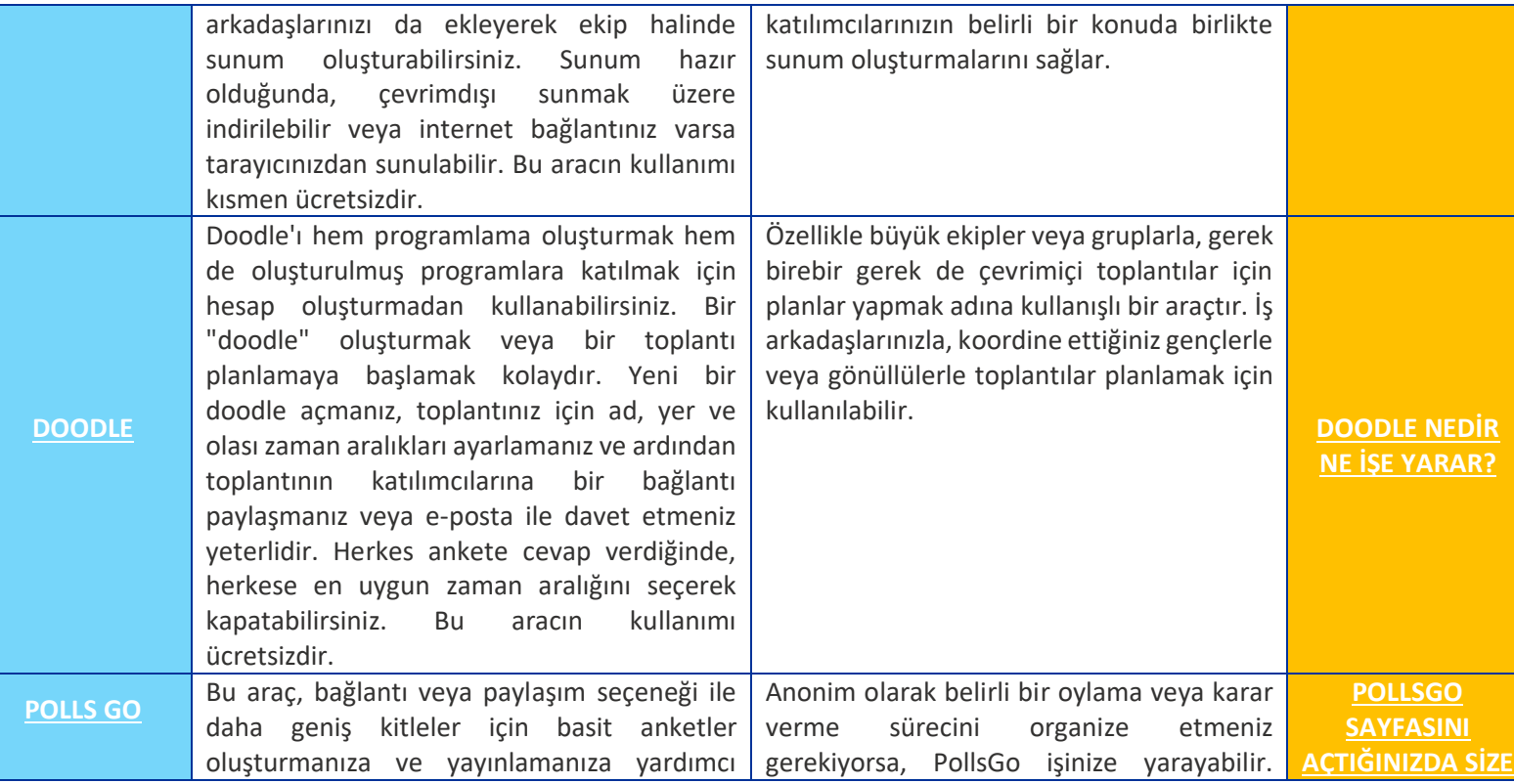

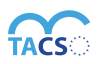

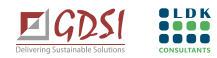

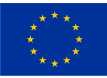

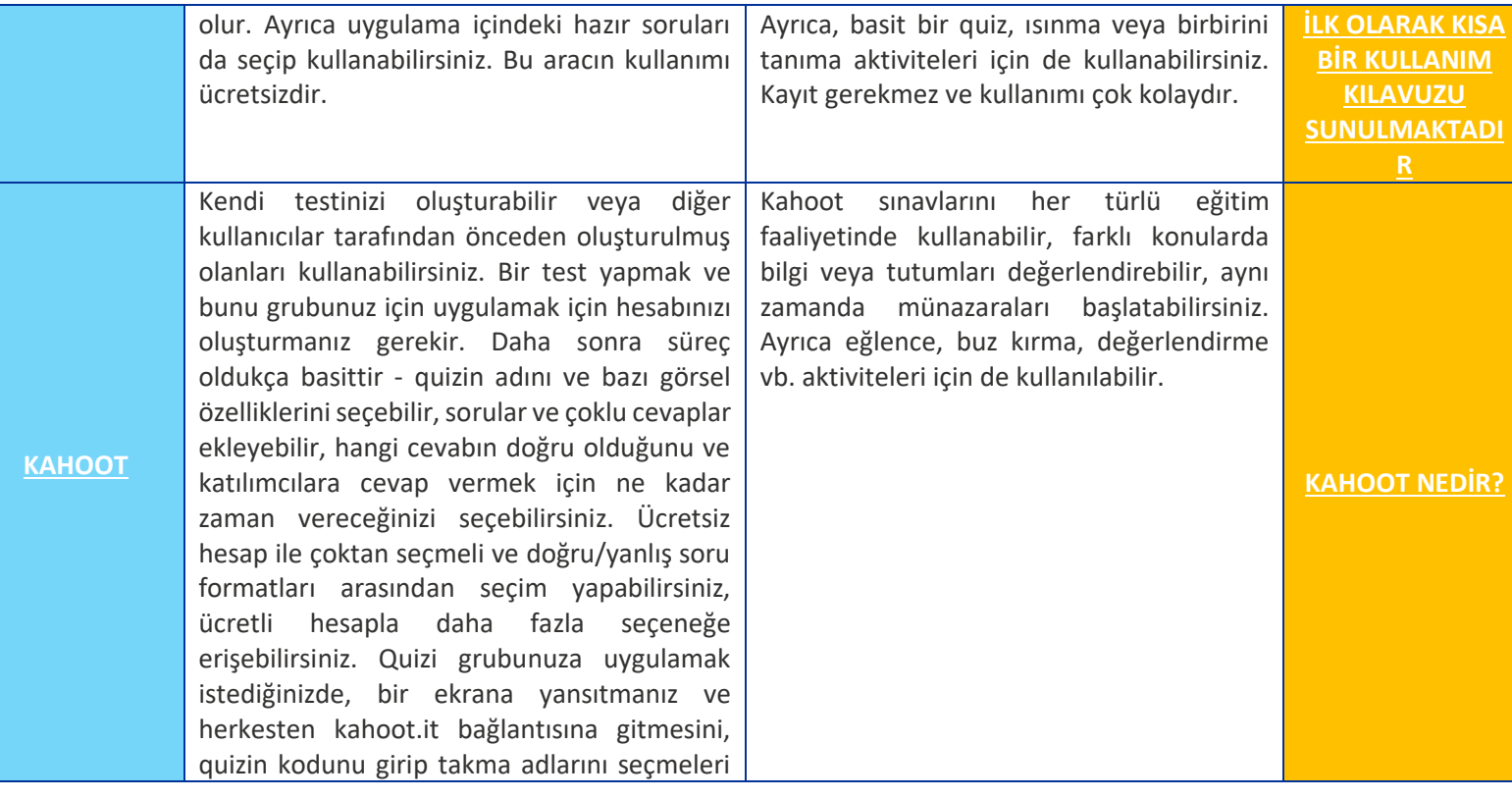

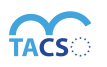

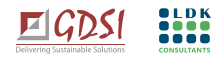

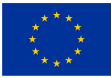

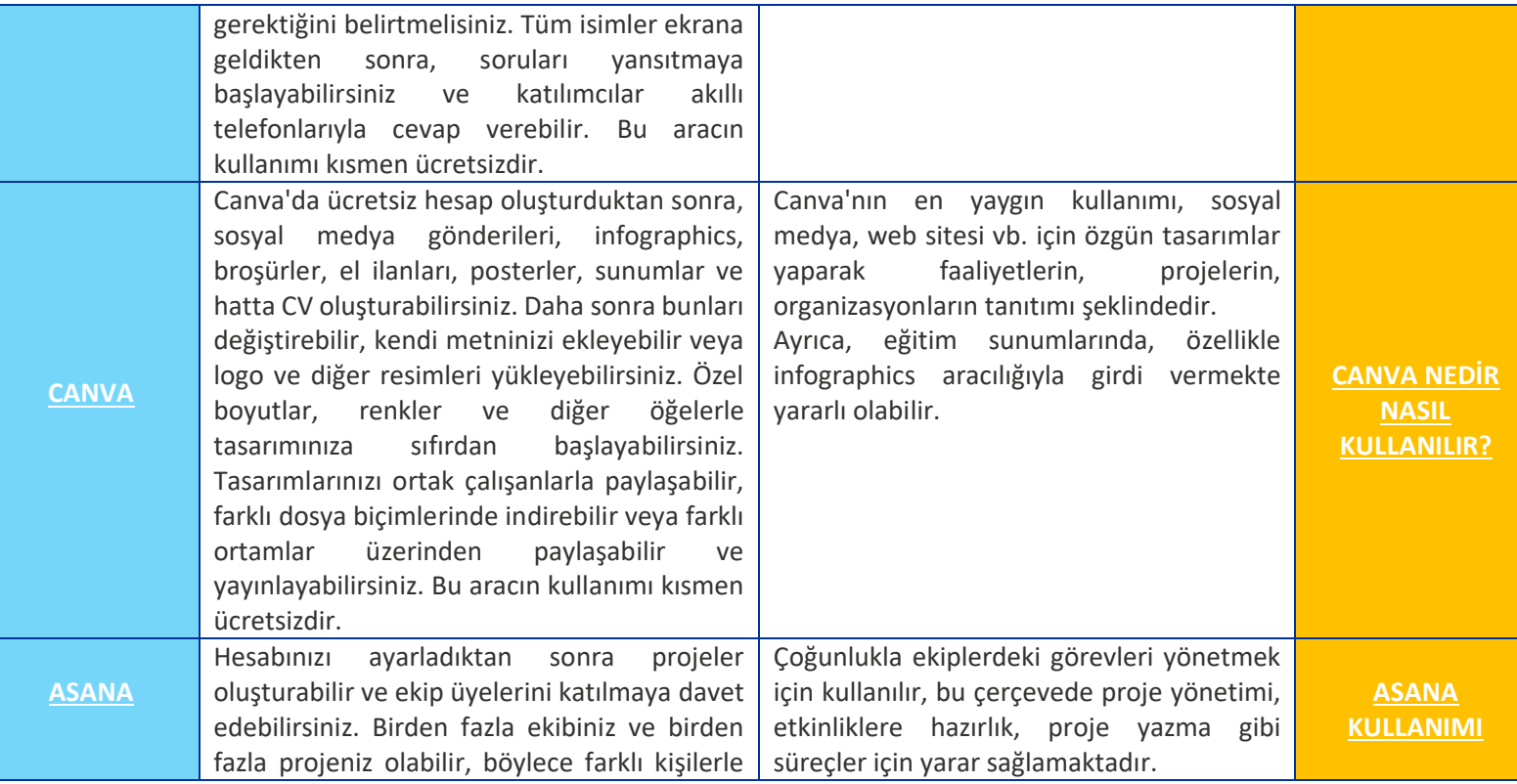

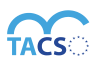

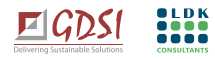

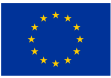

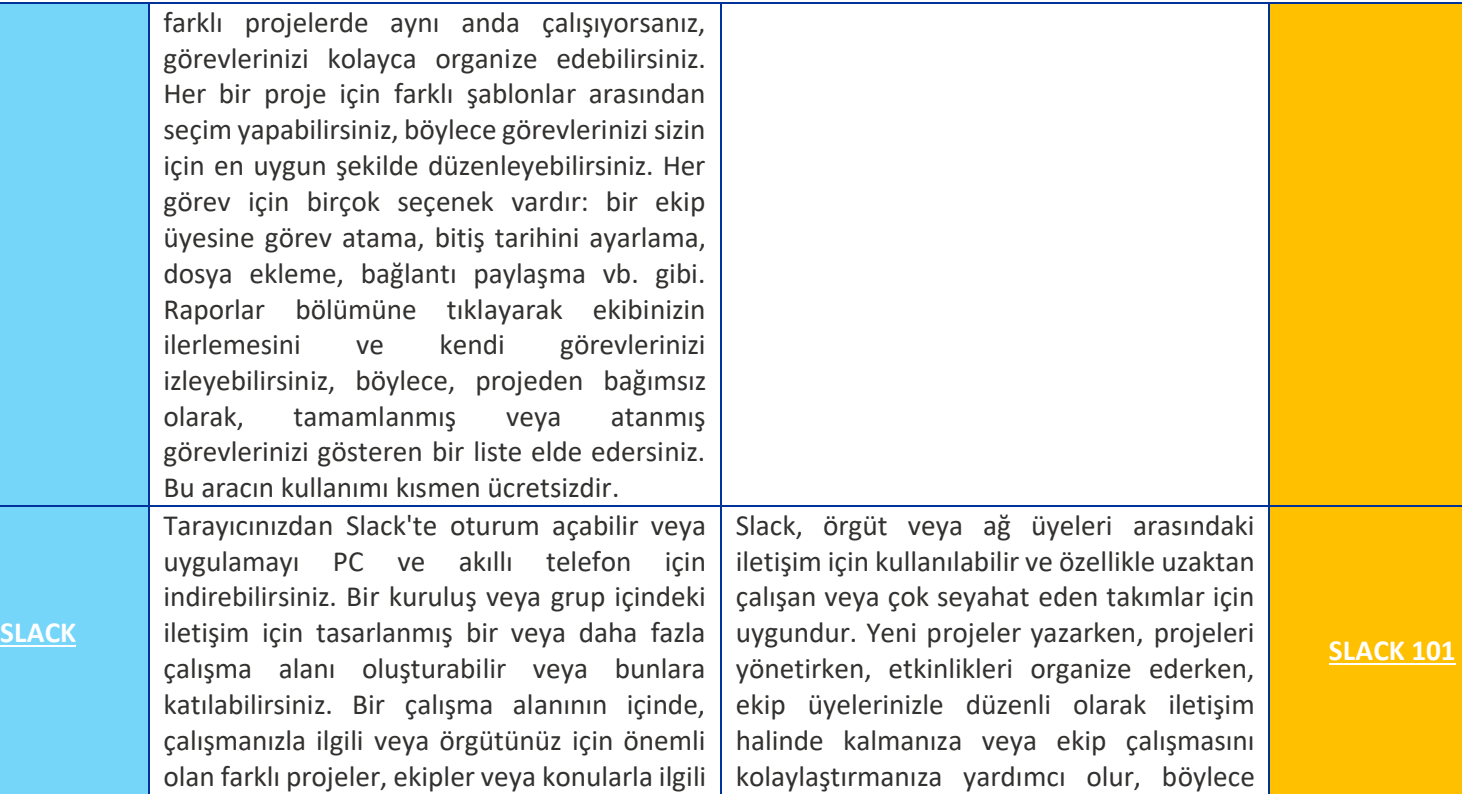

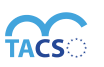

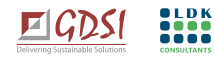

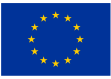

olabilecek mevcut kanalları açabilir veya bunlara katılabilirsiniz. Zaten kullandığınız birçok farklı uygulamayı ve aracı Slack'inize entegre etmek mümkündür, böylece dosyaları Google Dokümanlar ve Drive ile paylaşabilir, Zoom üzerinden grup görüşmeleri yapabilir, farklı takvimleri paylaşabilir ve hatta oyun oynayabilirsiniz. Tüm istenilen kişileri aynı odaya getirmek için kanalları düzenli olarak çalıştığınız şirketlerle ve müşterilerle, satıcılarla ve iş ortaklarıyla paylaşabilirsiniz. Bu aracın kullanımı kısmen ücretsizdir.

ihtiyacınız olan her şeyi tek bir yerde tutabilirsiniz.. Ayrıca toplulukları (örgütünüzün üyeleri veya arkadaşlarınız ve destekçiler vb.) yönetmek, bir projedeki gönüllüleri veya katılımcıları yönetmek için de kullanılabilir.

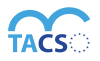

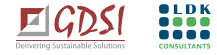

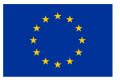

# <span id="page-16-0"></span>**TÜRKÇE VERSİYONU BULUNAN DİJİTAL KAYNAKLAR ÖZEL LİSTESİ**

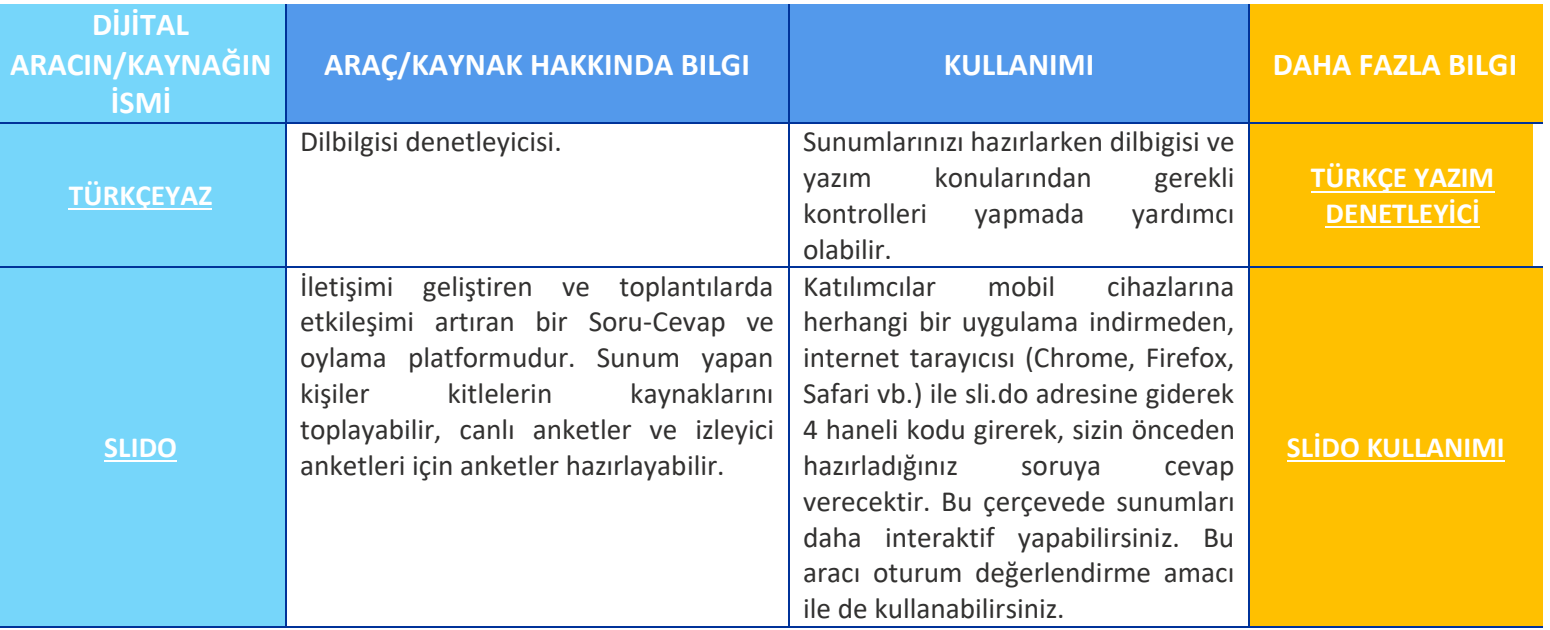

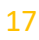

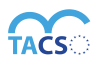

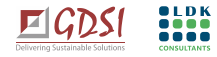

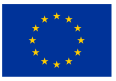

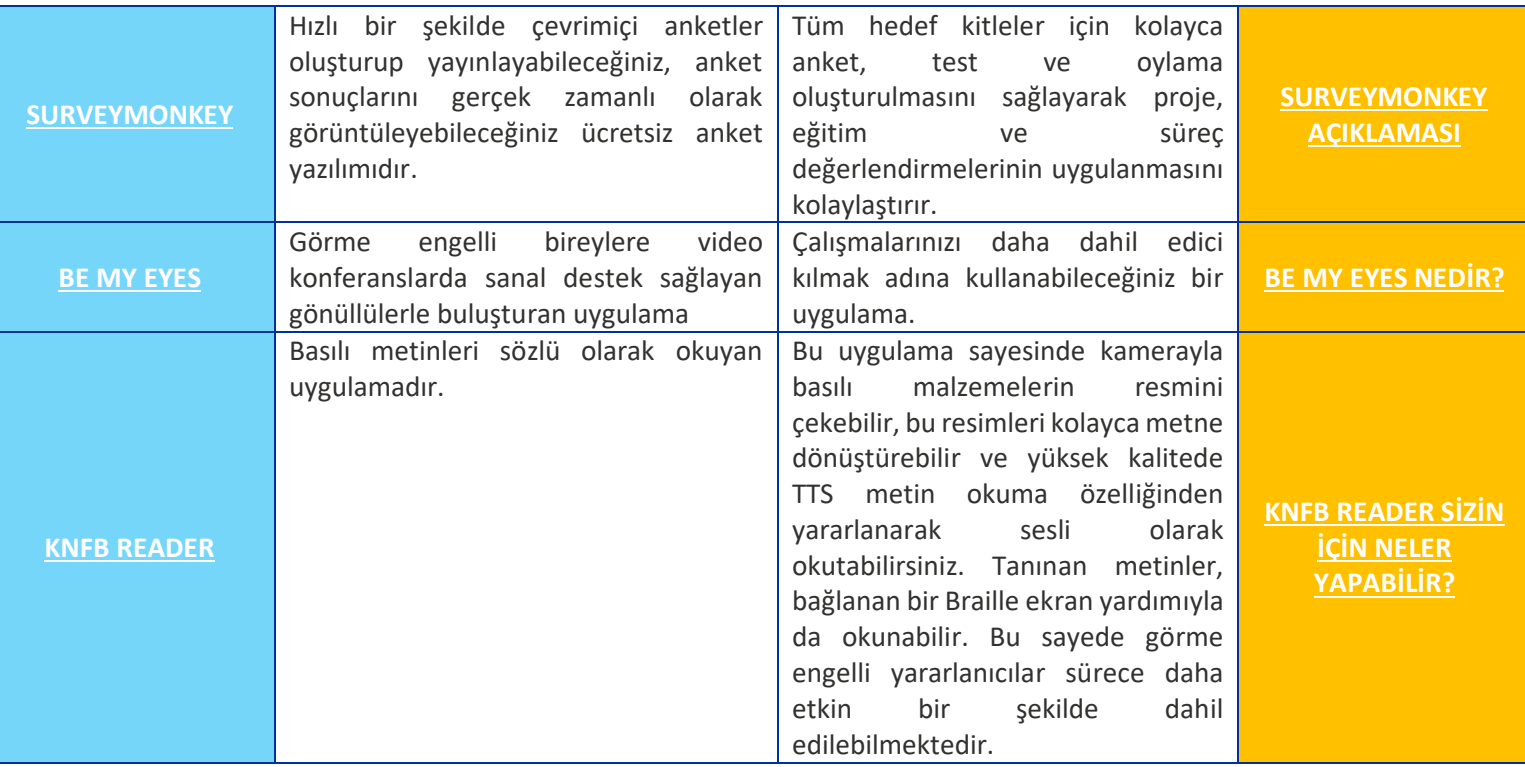

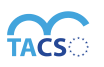

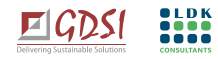

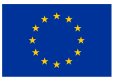

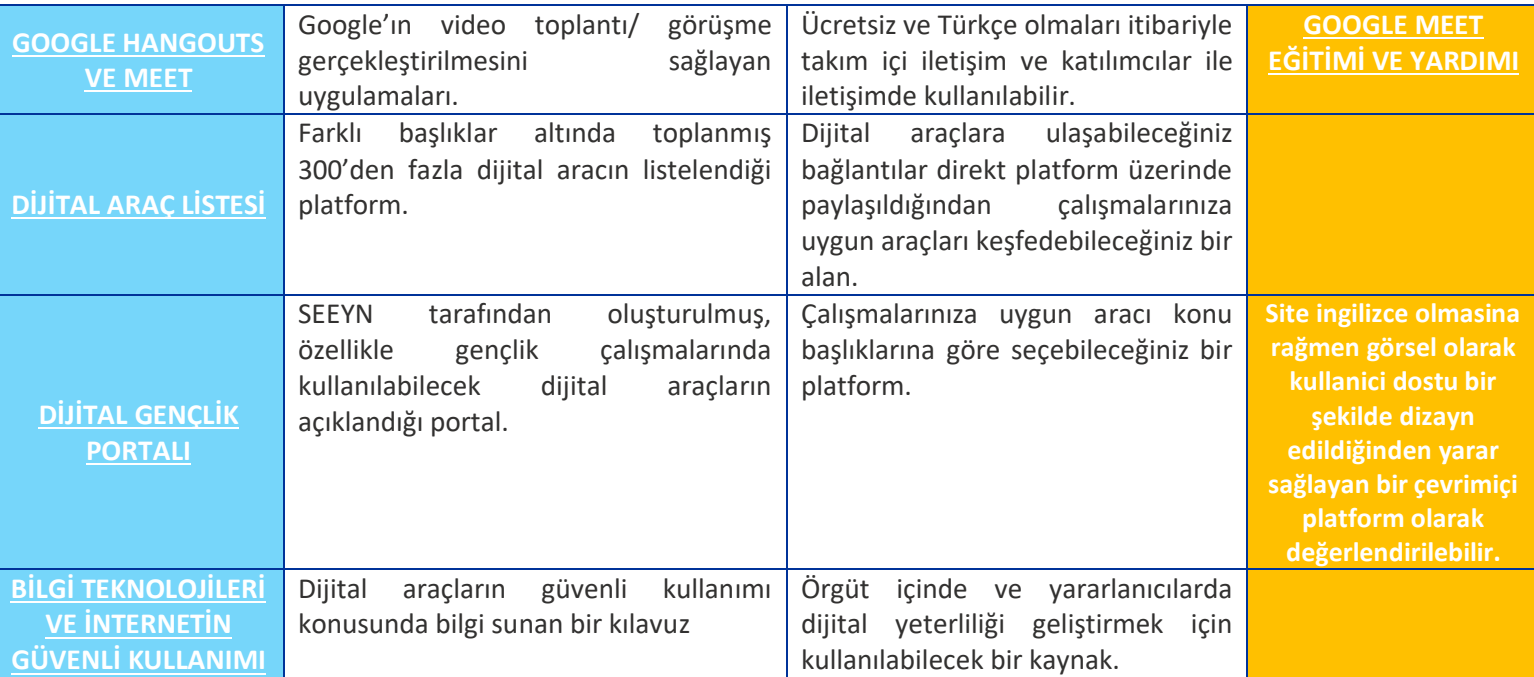

**TÜM DİJİTAL ARAÇLARA SAHİP EL KİTABI: <http://digiyouth.seeyn.org/>**

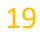

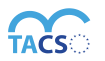

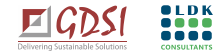